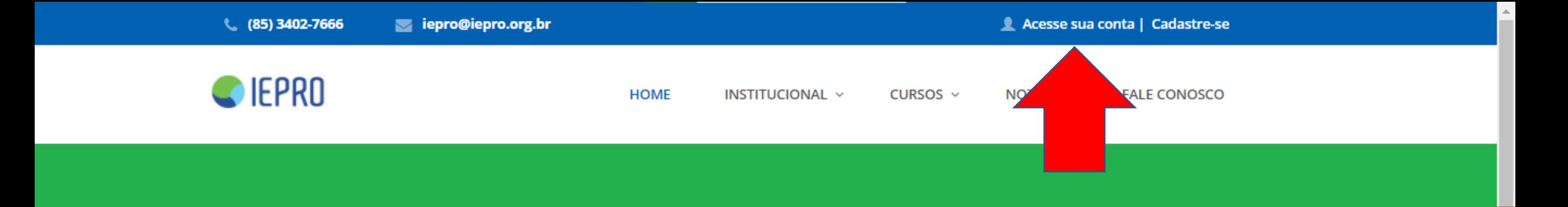

# Programa de Residência em Área Profissional da Saúde/ Medicina Veterinária

Pós-Graduação Lato Sensu

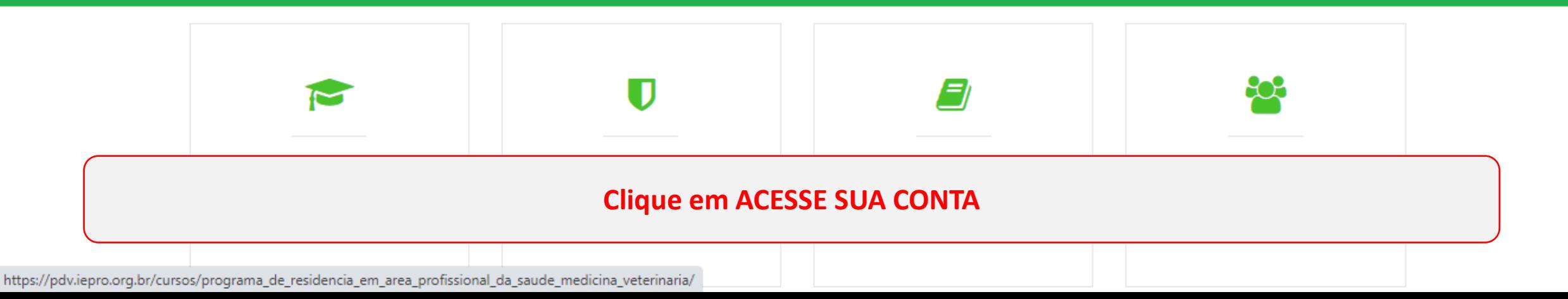

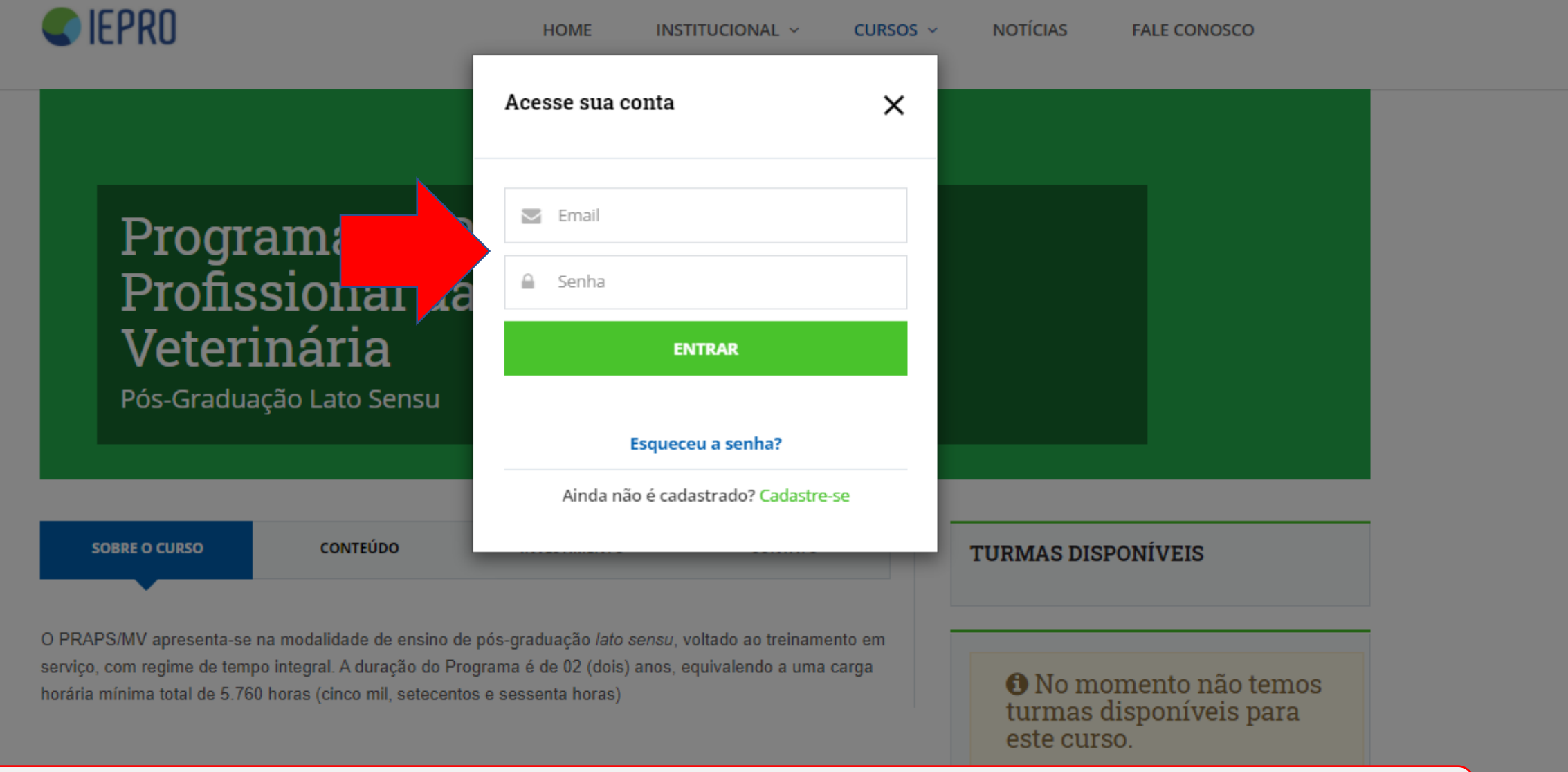

# Faça login com o e-mail e senha cadastrados.

UNIDADE ACADÊMICA

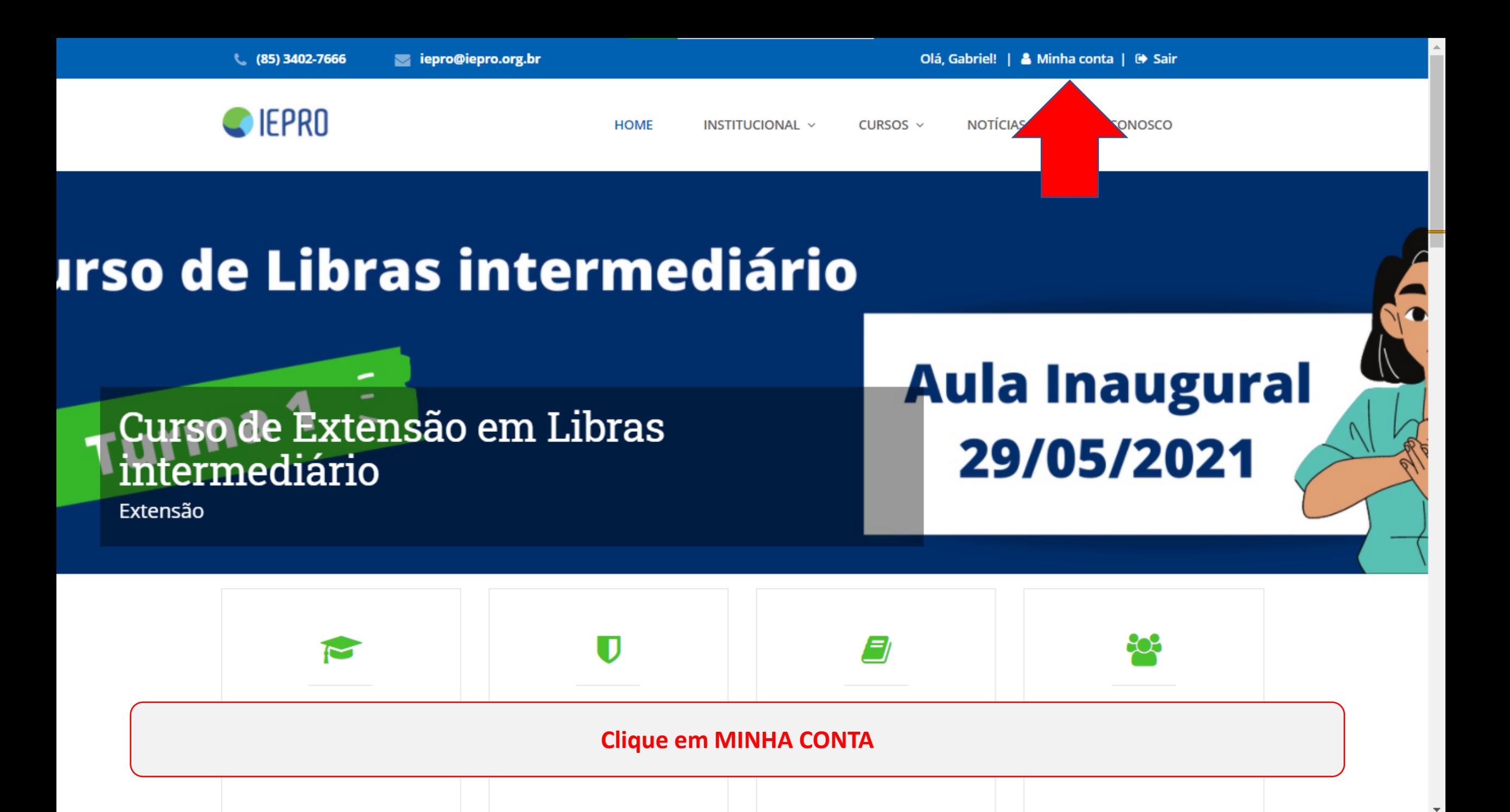

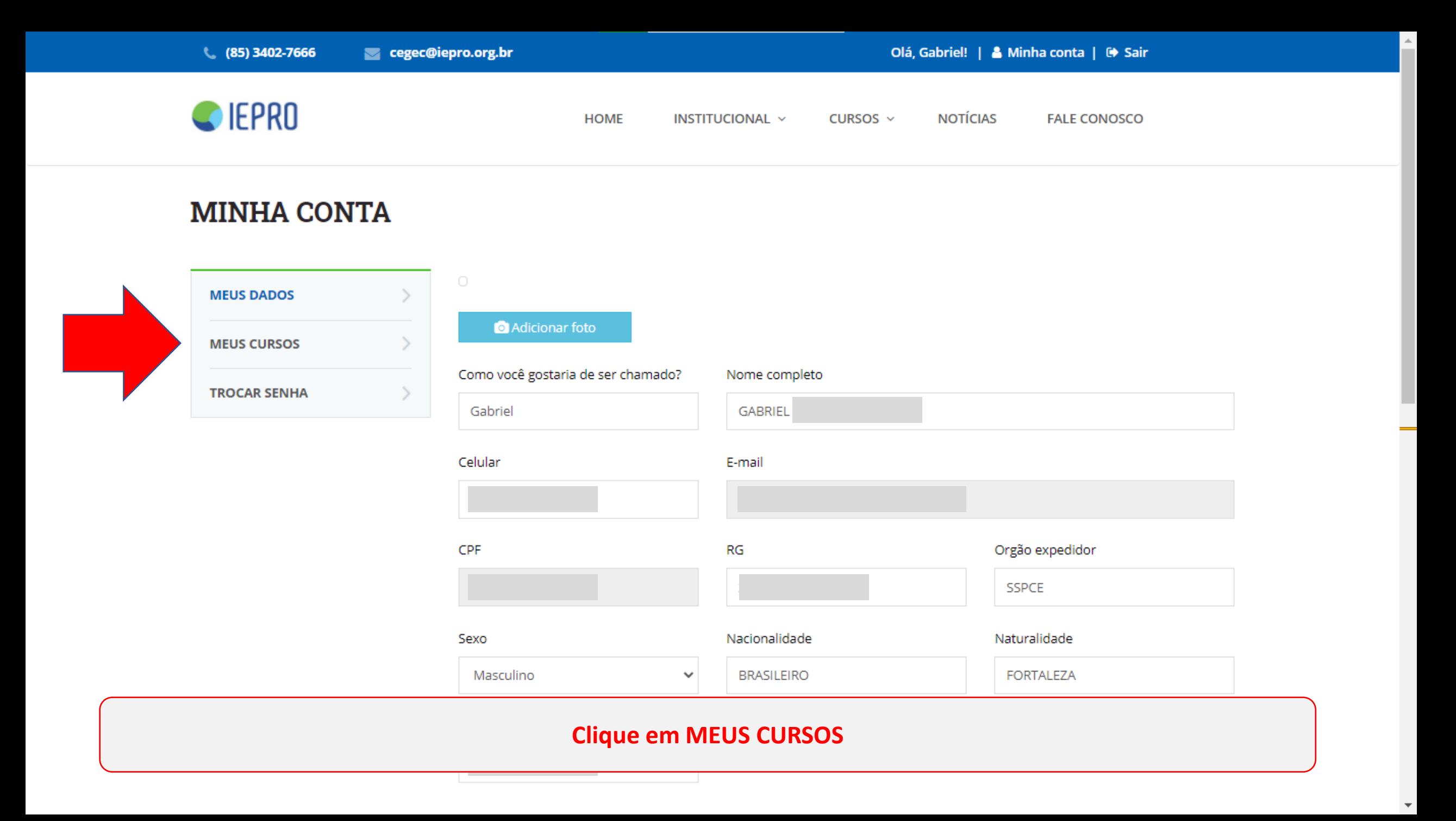

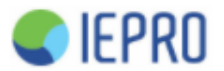

**NOTÍCIAS HOME** INSTITUCIONAL v CURSOS  $\sim$ 

**FALE CONOSCO** 

## **MINHA CONTA**

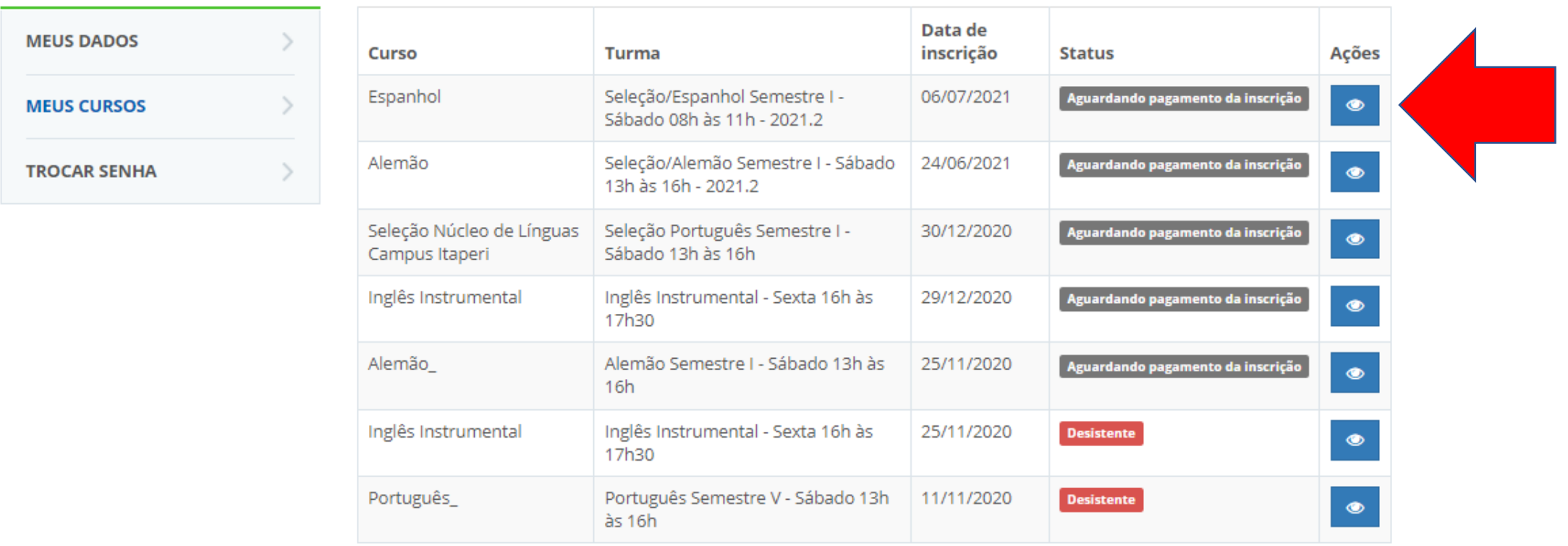

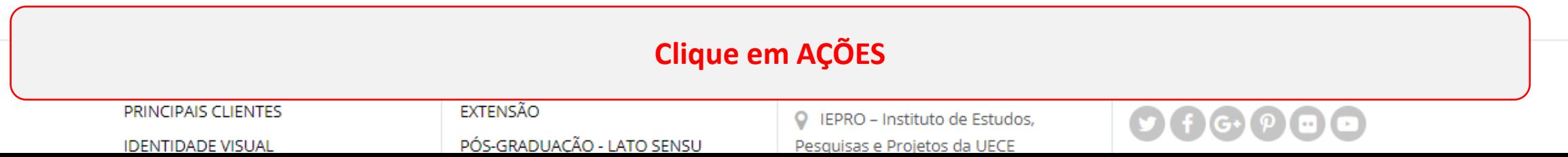

 $\overline{\phantom{a}}$ 

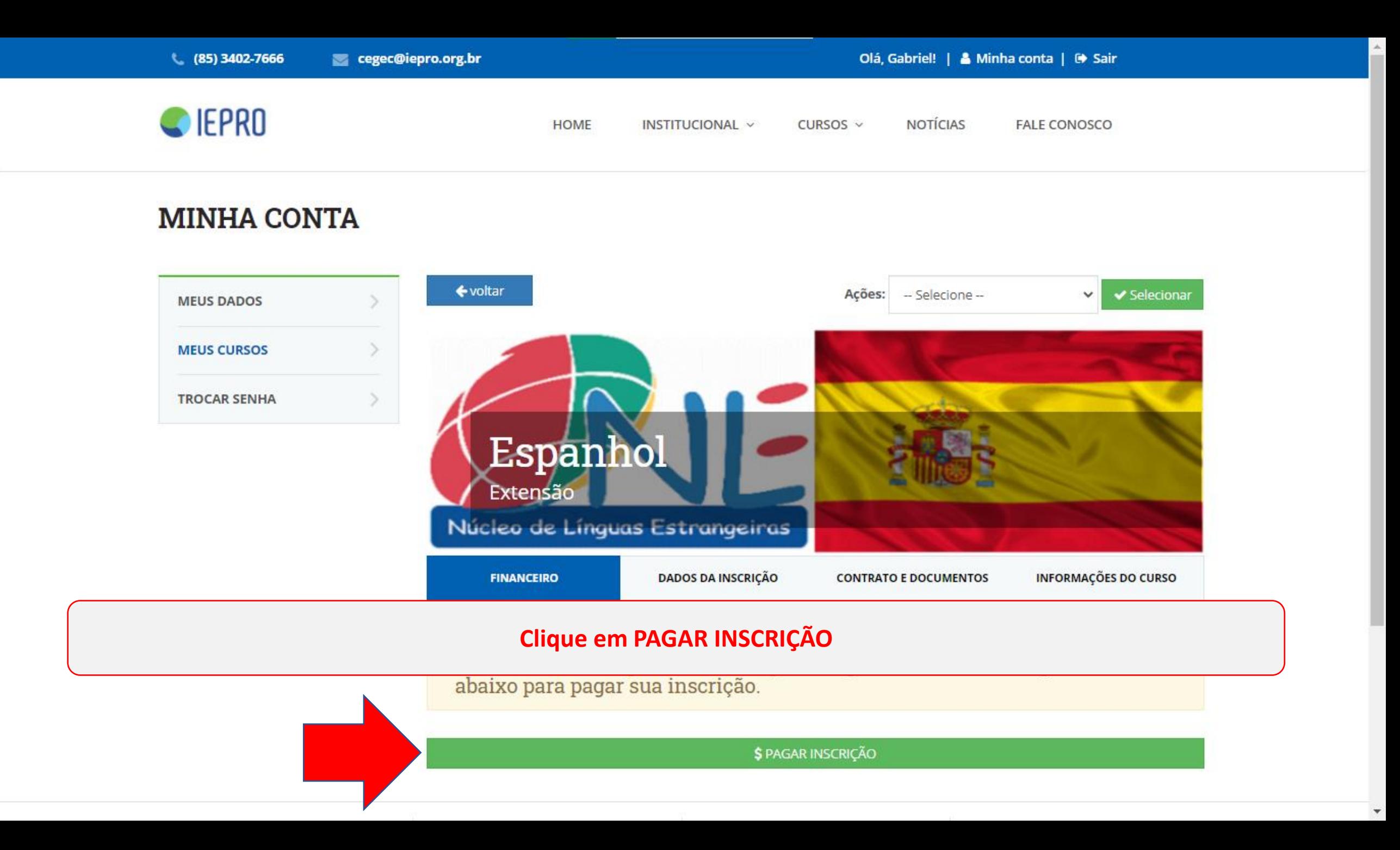

 $1000$ 60,00

### Pagar Fatura

Efetue o pagamento com segurança pela internet ou em uma agência bancária.

#### Confira as opções de pagamento para esta fatura.

BANCO BRADESCO S.A. 237

#### Boleto Bancário

 $\widehat{\mathbb{P}}$ 

co iugu

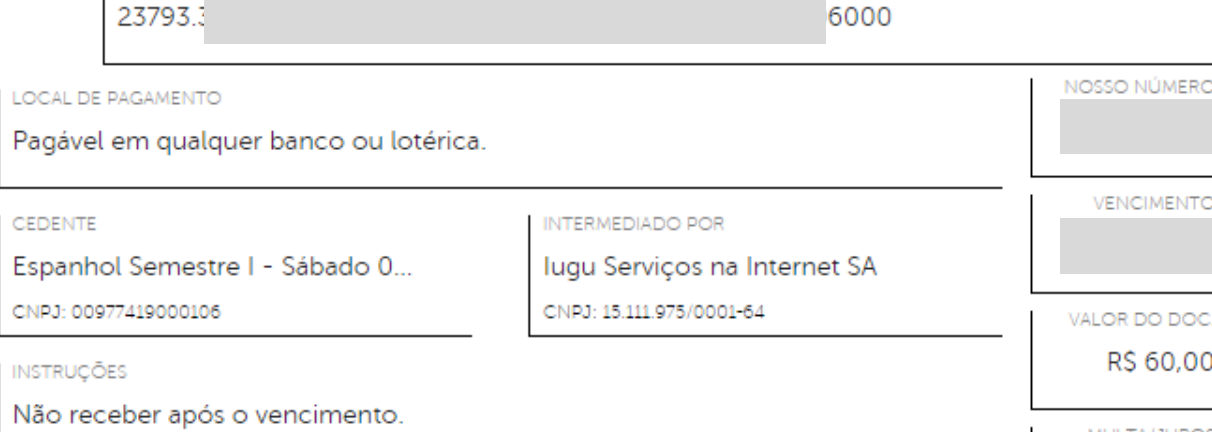

### **Clique em IMPRIMIR**

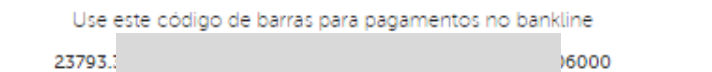

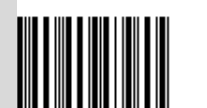

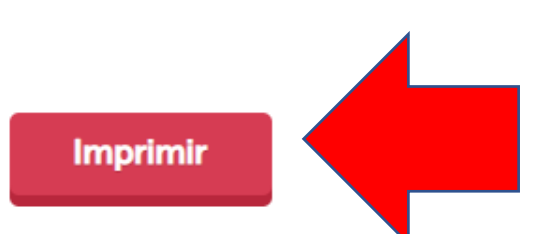

23793.

 $\blacktriangle$